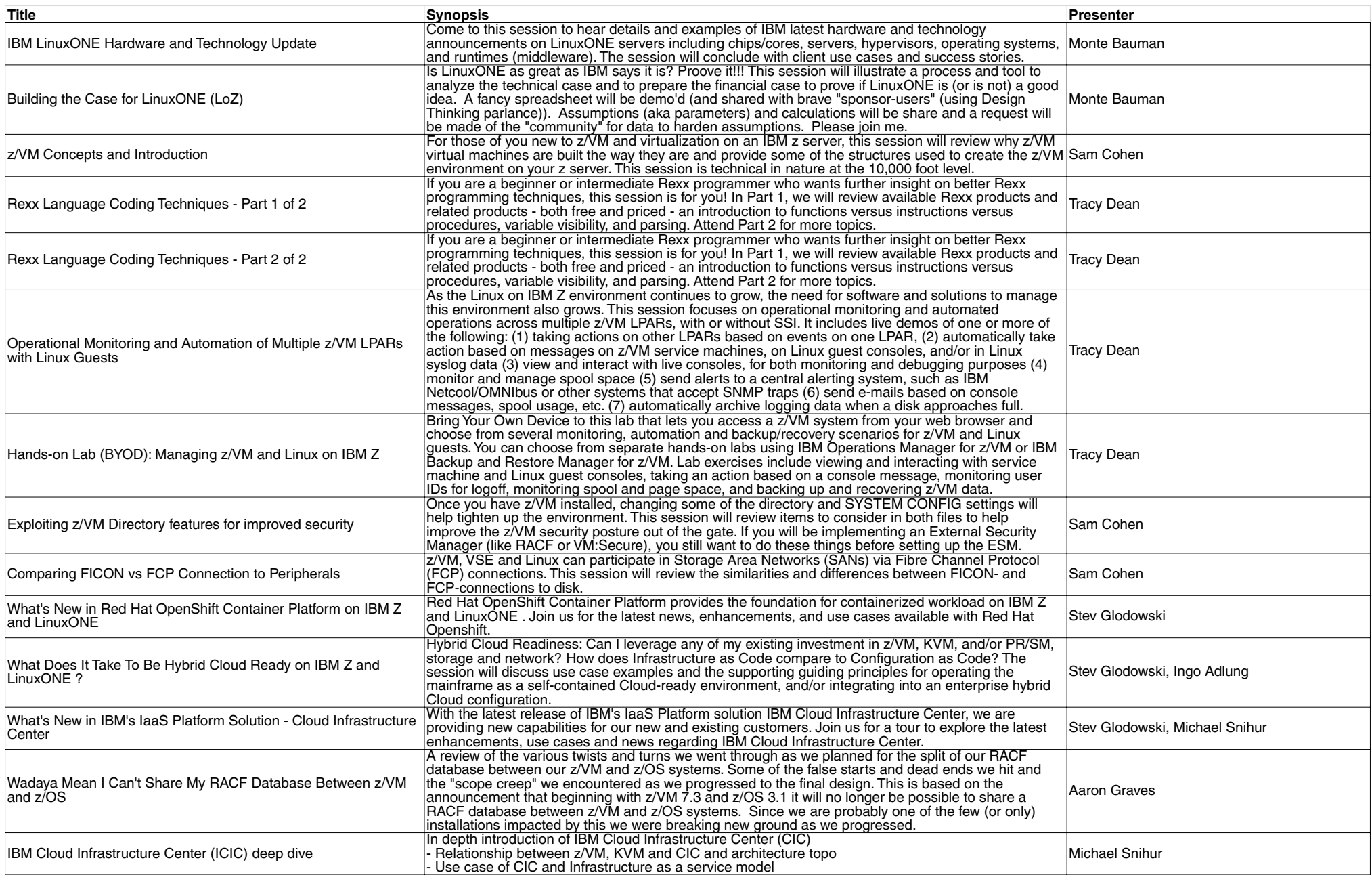

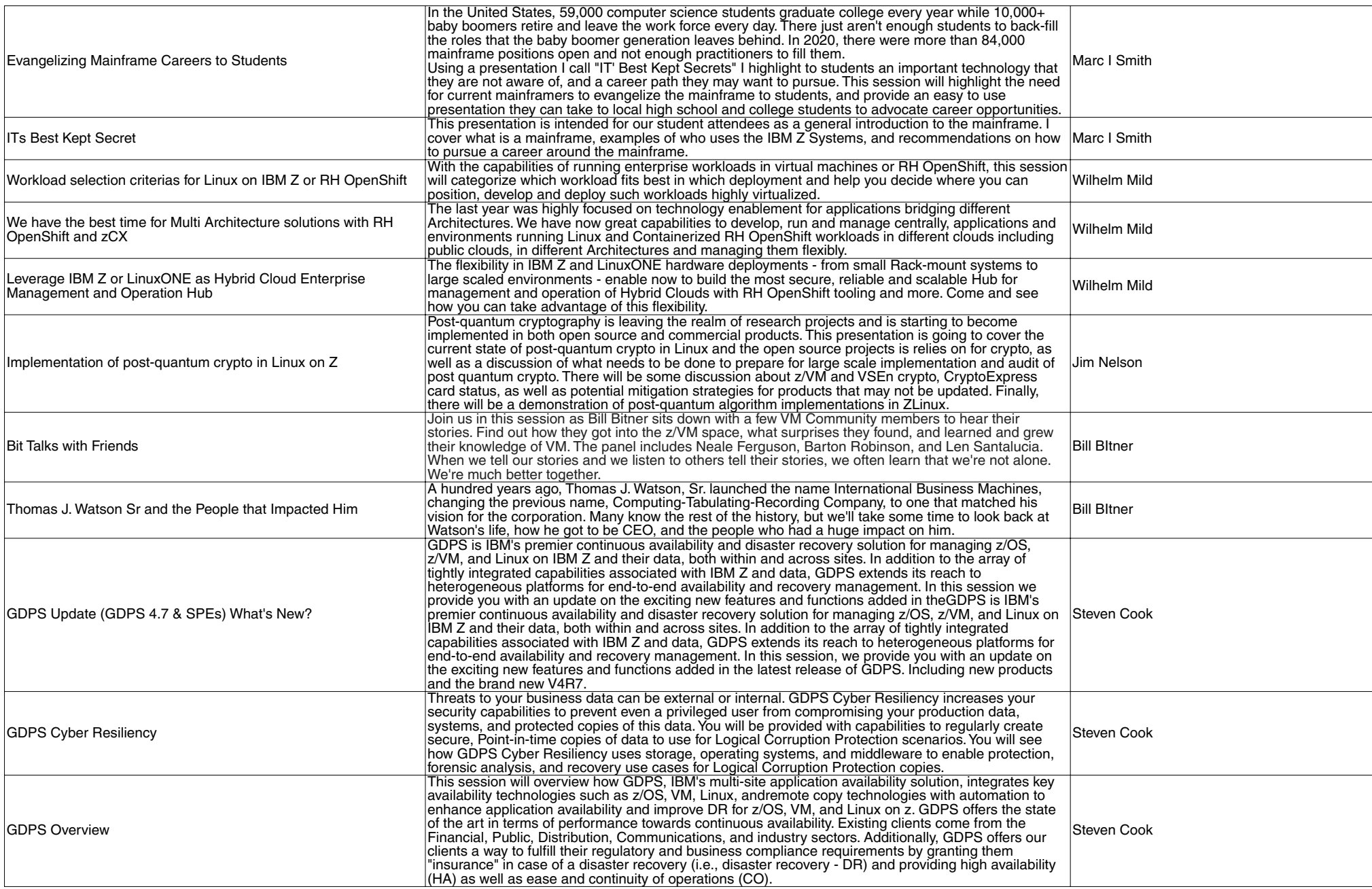

## VM Workshop 2024 - Session Abstracts

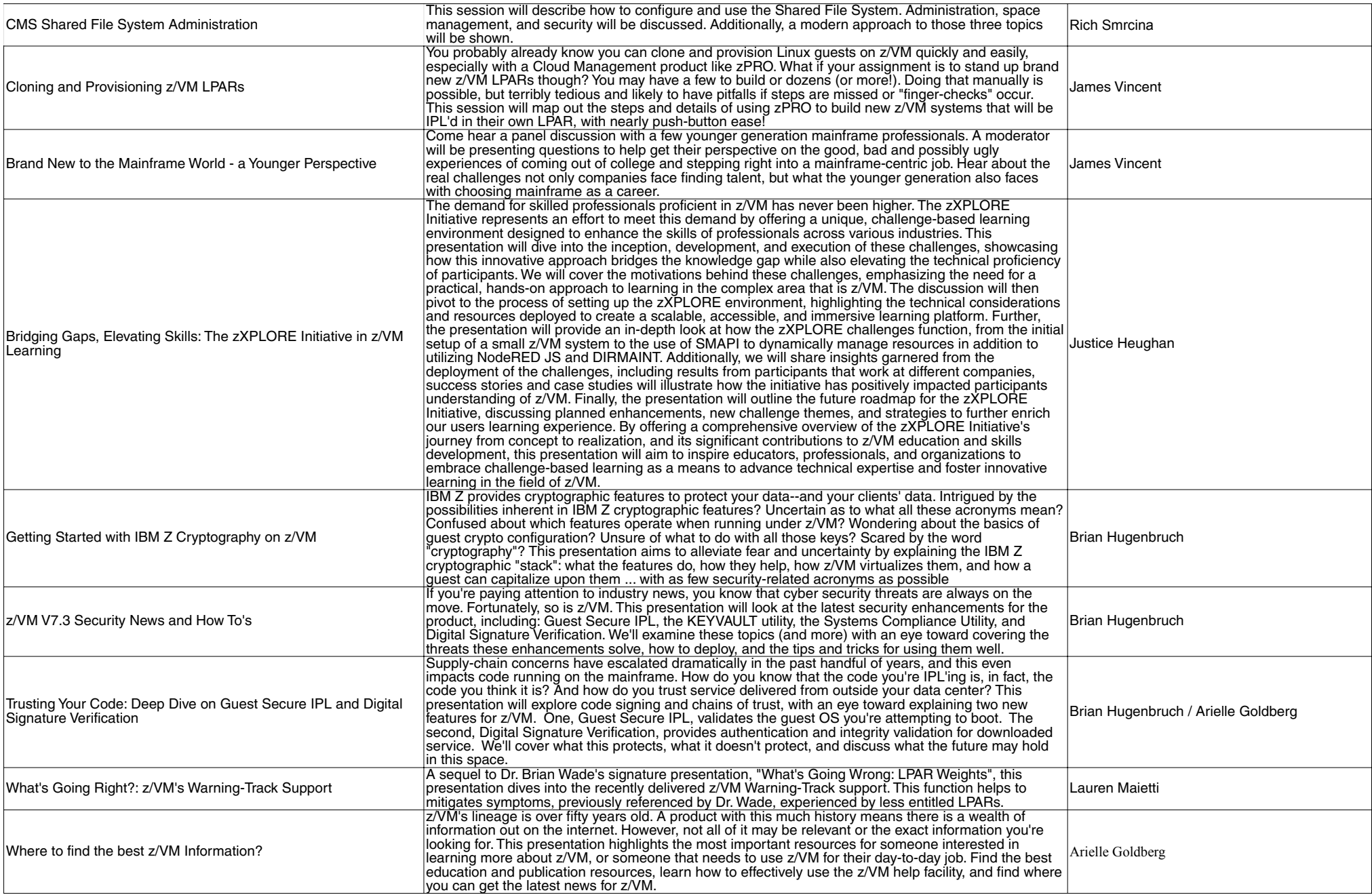

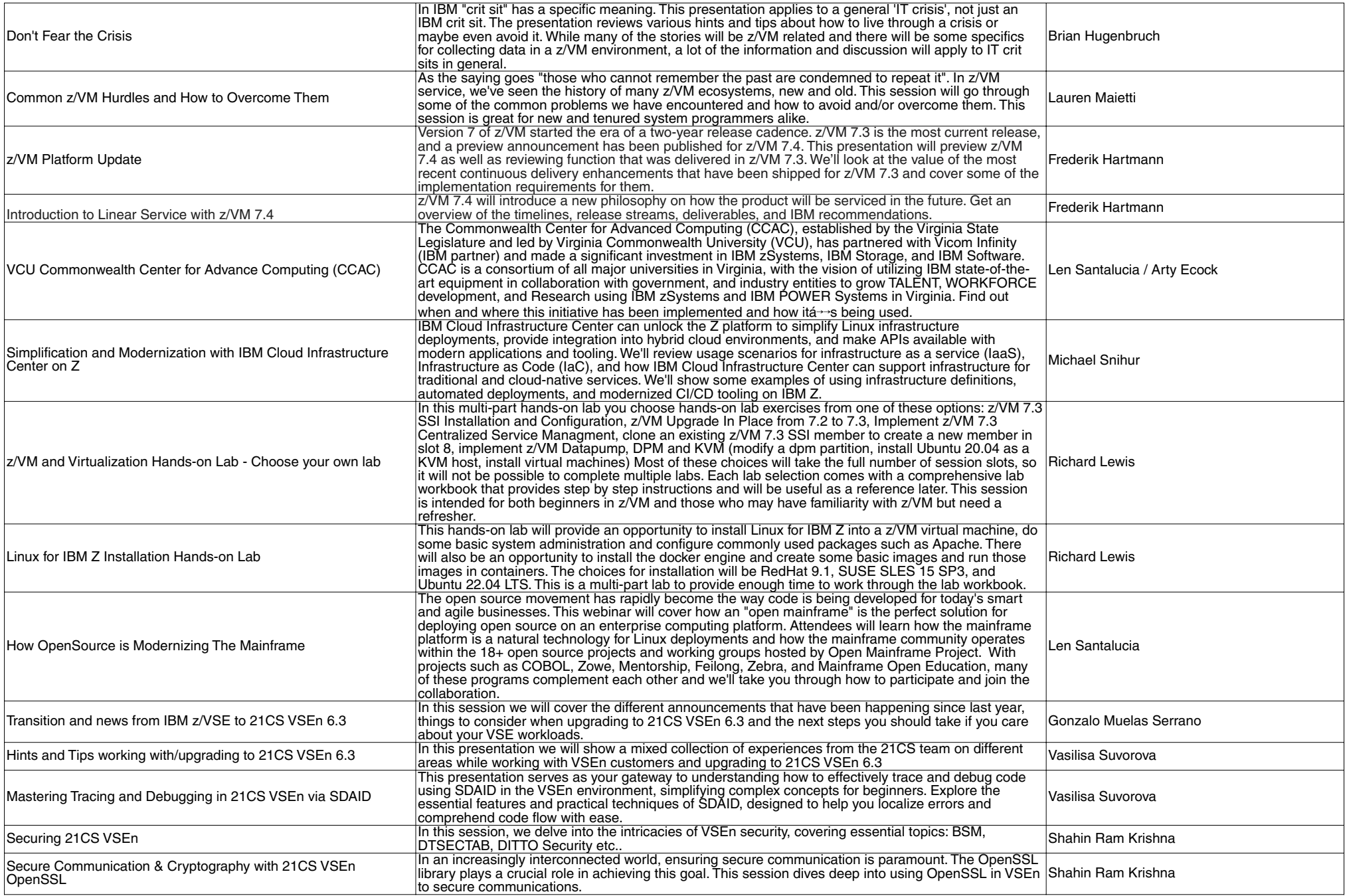

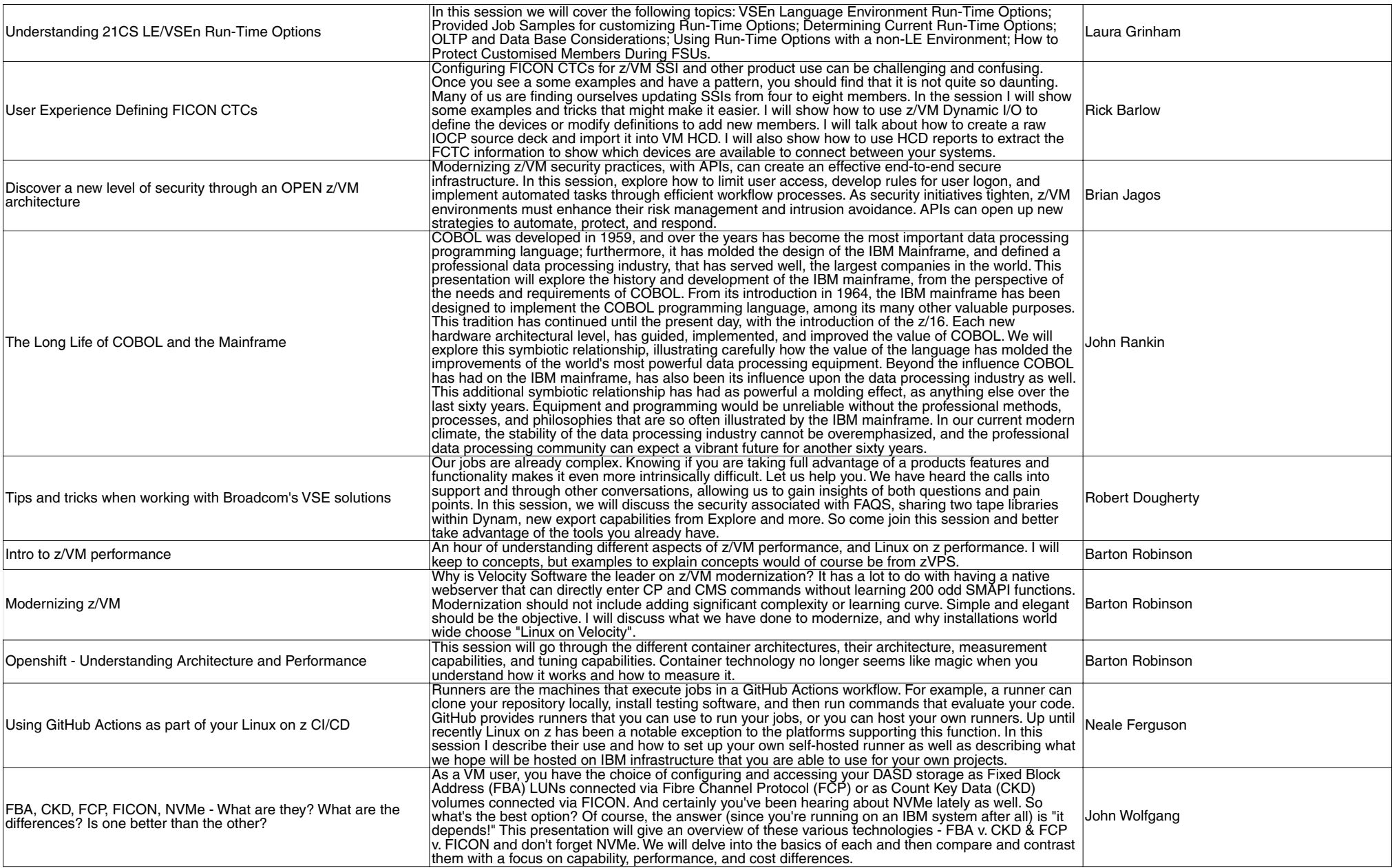

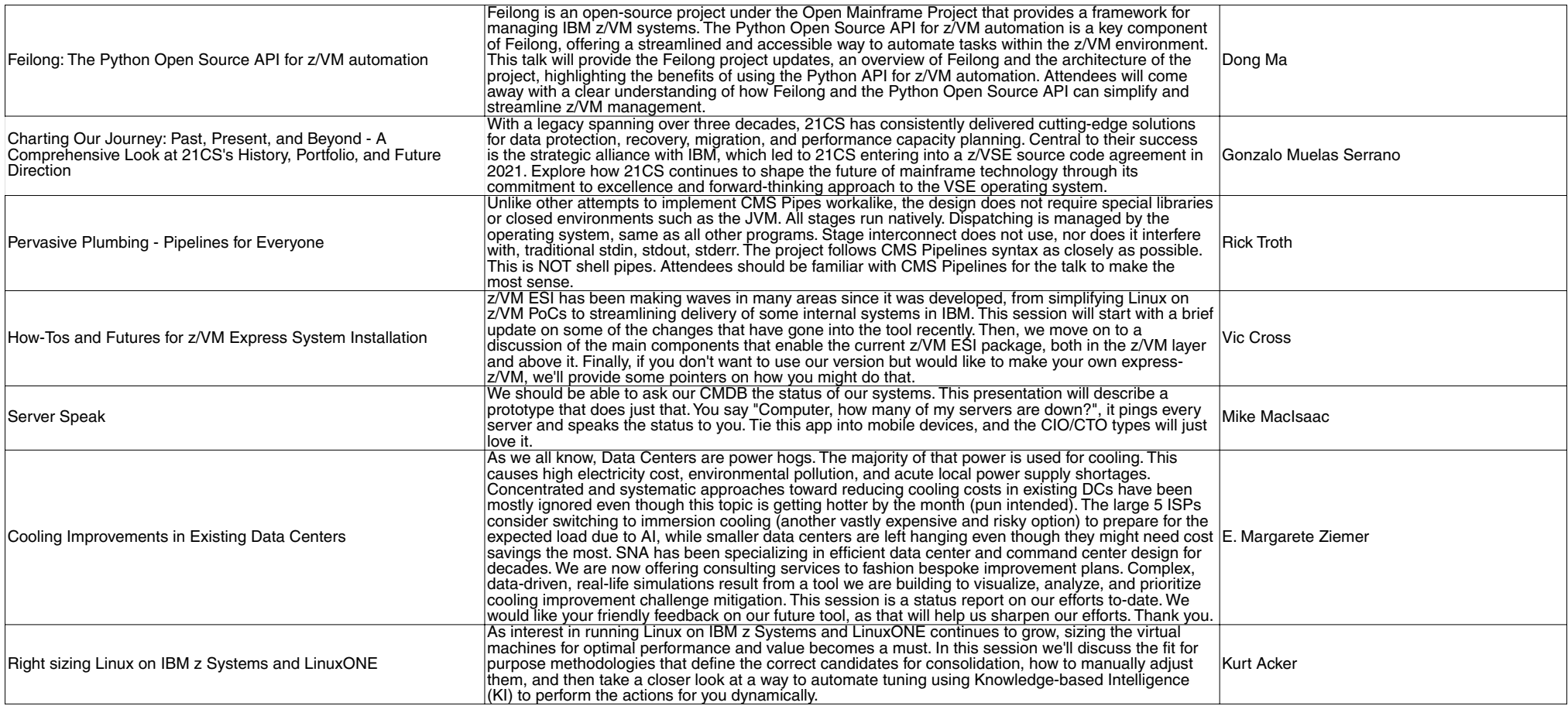